# 鲲航KHAQ-E系列

### 以太网接口**&RS485**接口 **Modbus**协议 **4-20mA/0-10V**模拟量采集模块

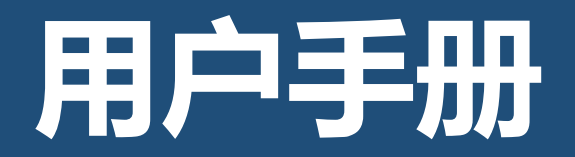

第 1 页

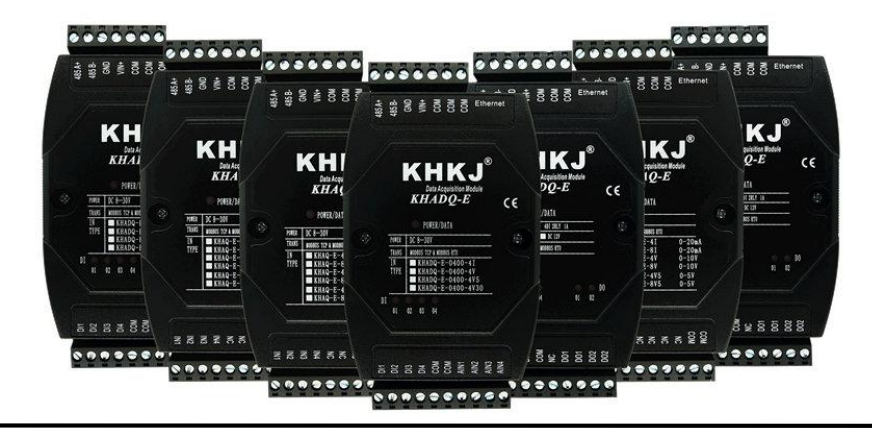

以太网系列是鲲航重点打造的工业采集与控制系列模块,它沿用了鲲航原有的工业级品质。外观设计为工业黑色, 不仅美观而且带有稳重的工业气息。

模块采用进口32位ARM芯片为大脑,以太网选用进口工业高速芯片,10/100M自适应,485采用进口高速隔离芯片,稳 定可靠适合工业场合。

鲲航,将一直追求高精度、高稳定、高耐用的品质,争做工业领域中的民族品牌!

本公司可能随时对产品描述及产品规格做出修改,恕不另行通知。

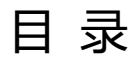

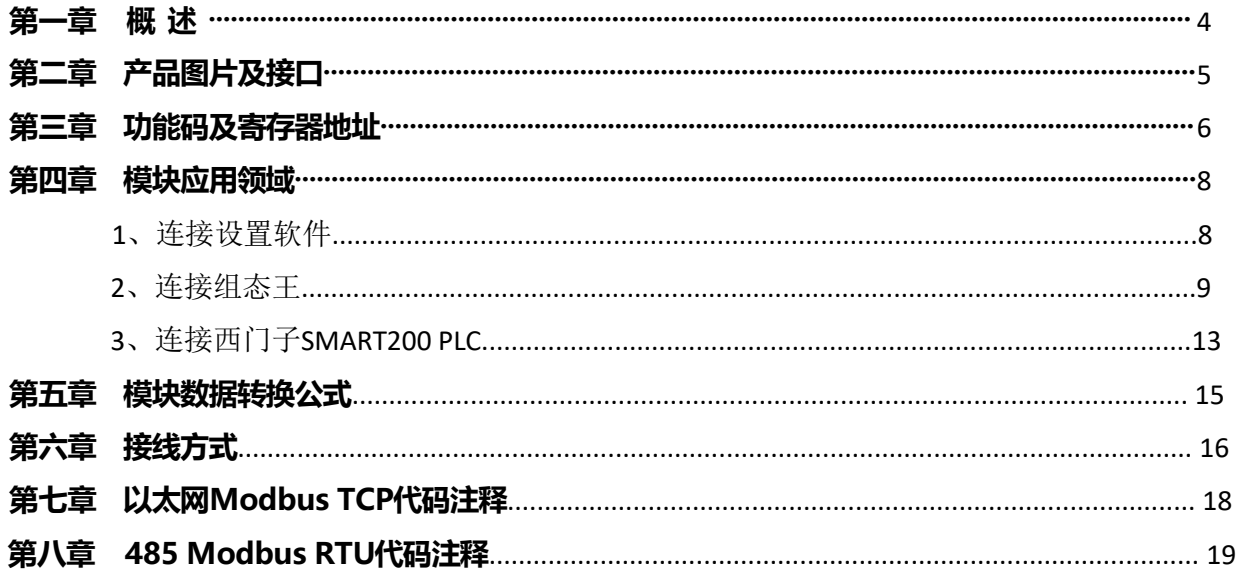

#### 第一章 概述

1、产品特点:同时具有以太网接口和485接口,内置Modbus TCP/IP和Modbus RTU协议。支持9个主站同时访问(8个以太 网主站+1个485主站)

2、以太网突出特点:以太网Modbus TCP可支持8个主站同时访问,速率10/100M自适应。一些比较老的电脑或工控机需要 交叉网线。网口绿灯常亮代表连接正常,通讯中黄灯闪烁,速率快于100ms黄灯会常亮。

3、485突出特点:高速隔离设计,稳定抗干扰,适合工业场合。通讯中红色指示灯会闪烁。RS485通信速率:2400-115200BPS。 4、可与PLC、组态软件、触摸屏等进行组网。多台模块组网需要交换机,为保证通讯可靠,推荐用真工业级品牌,如: 摩莎、研华、西门子、菲尼克斯等。

5、可广泛用于工业现场设备的信号采集。支持2线制、3线制、4线制有源、无源传感器及变送器。

6、宽工作电压:DC(8V-30V),建议DC24V。超低功耗,24V耗电不超过1.5W。

7、工作温度:-40℃~+85℃。

8、采样位数为16位,高分辨率。采用进口千分之0.1高精度发生器校准,精度可达0.5‰ - 1‰。

9、数据格式输出:16位符号整型输出,数据单位为μA、mV;32位浮点数据输出。

10、电压型输入电阻100K-1M,电流型采样电阻12欧。

11、通道之间绝无互相干扰现象。即使输入信号超过量程很多倍,也绝无相互干扰现象。

12、在电流输入模式下,每个输入端口都有保护电路。

13、安装方式: 标准35mm导轨安装。

14、产品尺寸:4路、8路:122\*72\*43mm(长\*宽\*厚)。16路:140\*105\*40mm(长\*宽\*厚)。32路:200\*115\*60mm(长\*宽\*厚)

KHKJ 鲲航®

# 第二章 产品图片及接口

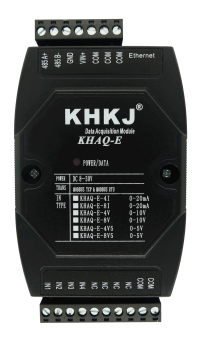

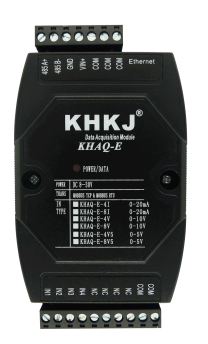

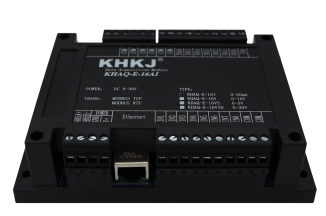

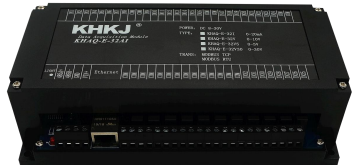

4路模拟量采集 8路模拟量采集 16路模拟量采集 32路模拟量采集

485A+:RS485 串行通讯 A

485B-:RS485 串行通讯 B

- GND: 直流电源负极
- VIN+: 直流电源正极
- COM: 传感器公共端,内部与GND短接
- INx: 传感器数据输入端

Ethernet:以太网接口

# 第三章 功能码及寄存器地址

1、功能码03H(读)

输入寄存器信息表(只读属性)

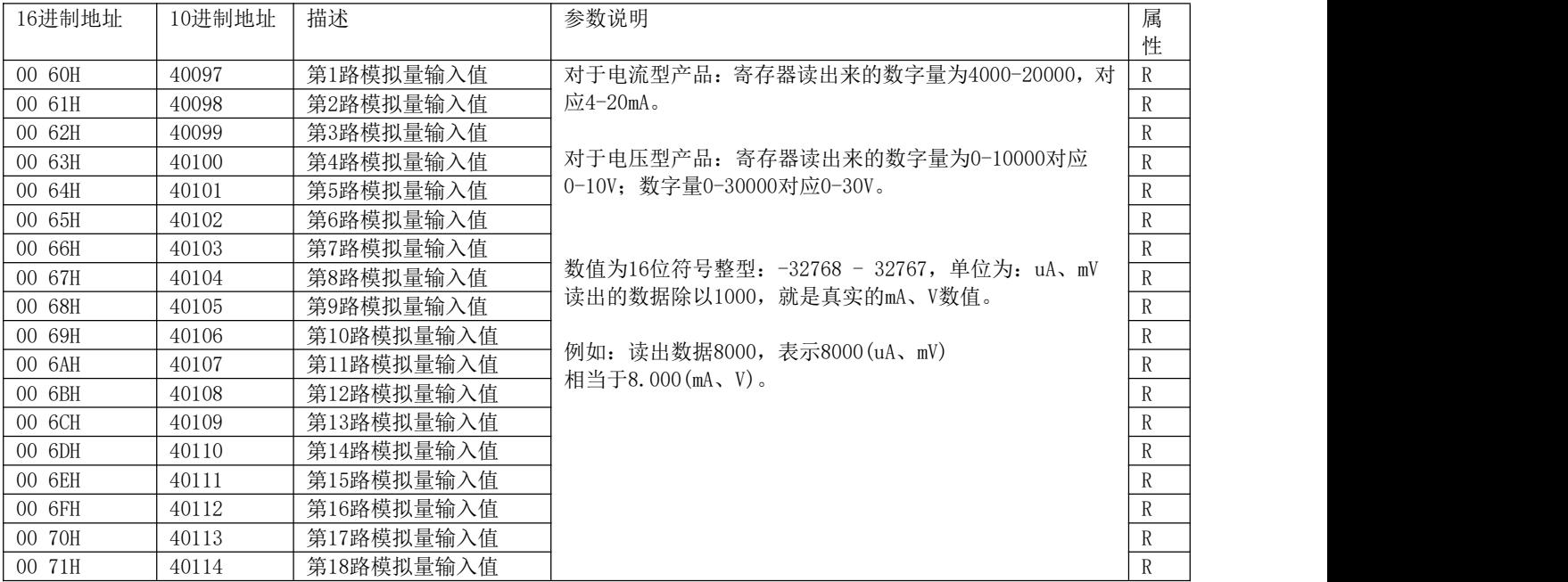

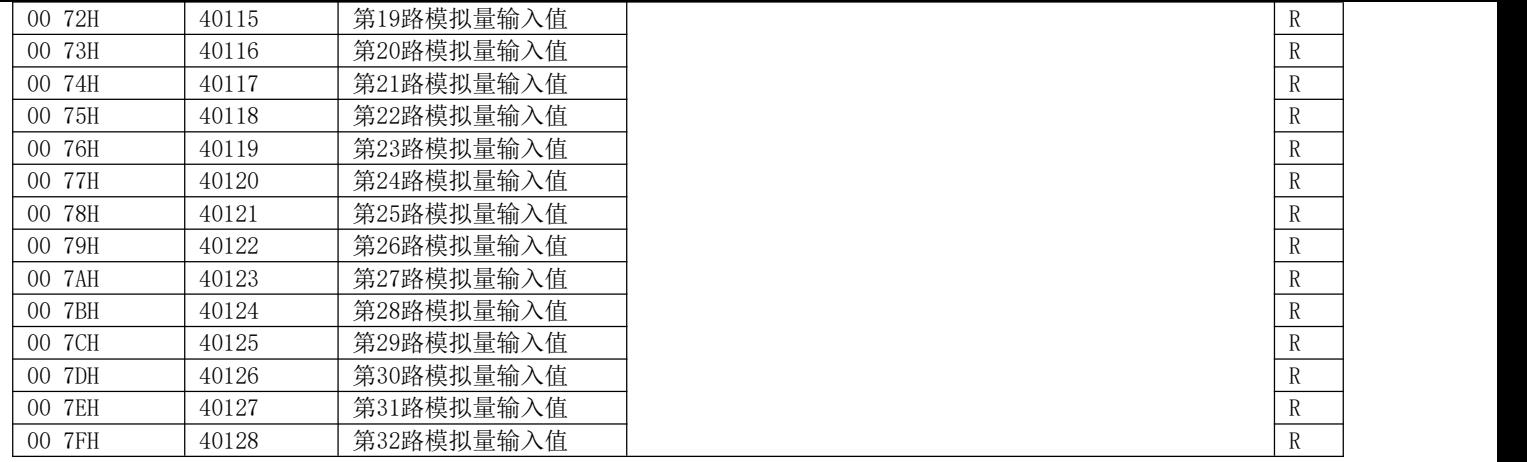

#### 注:对于电流型产品:寄存器读出来的数字量为4000-20000,对应4-20mA。

对于电压型产品: 寄存器读出来的数字量为0-10000对应0-10V; 数字量0-30000对应0-30V。

# 第四章 模块应用领域

1、可以用我们提供的设置软件查看采集的数据,以太网接口可以修改IP地址、端口号、网关地址等。 485接口可以修改设备地址,波特率,校验位。如下图: 模块默认以太网参数: IP地址: 192.168.1.126, 端口号: 502。 模块默认485参数: 设备地址1,9600, N, 8,1。软件有读取硬件信息功能,可以读出产品类型。

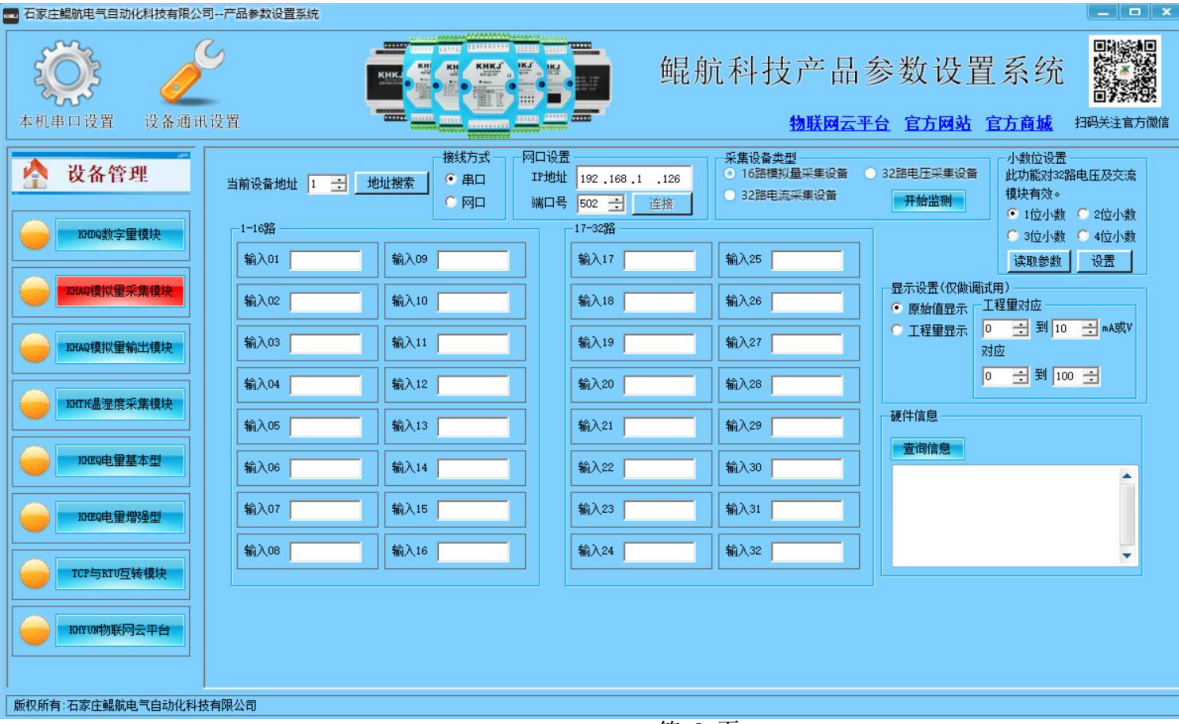

#### 2、组态王应用

我公司采集模块与组态王轻松实现连接,设置方法如下: 在设备中选择"莫迪康"驱动,选择Modbus RTU:

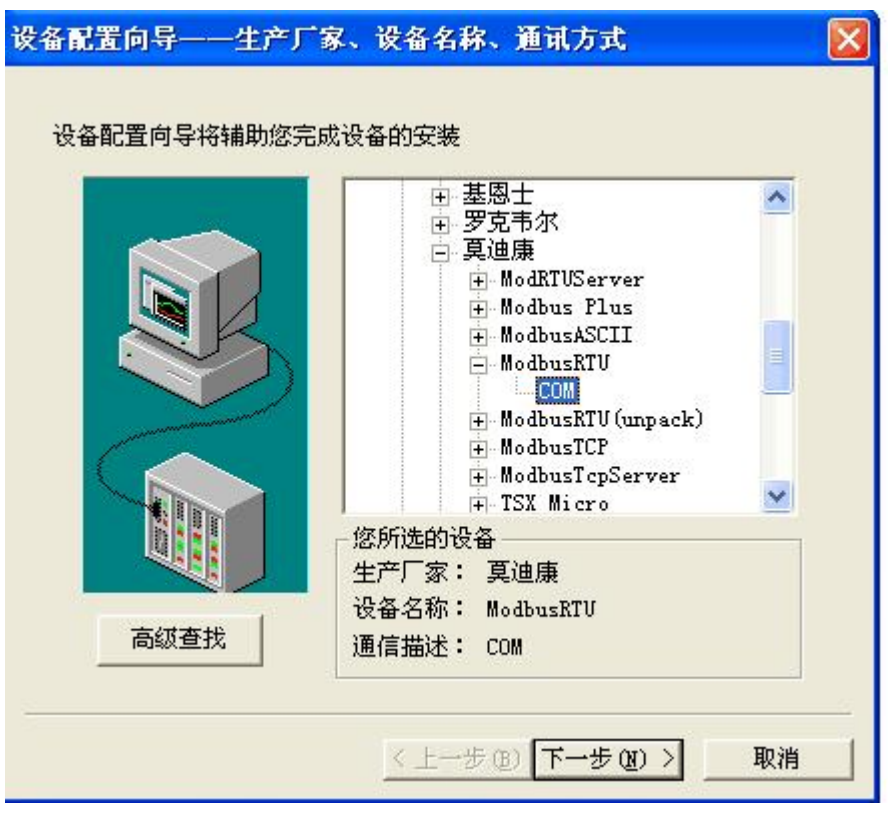

KHKJ 鲲航®

配置向导,选择计算机所连采集模块的COM口(采集模块默认9600 N 8 1):

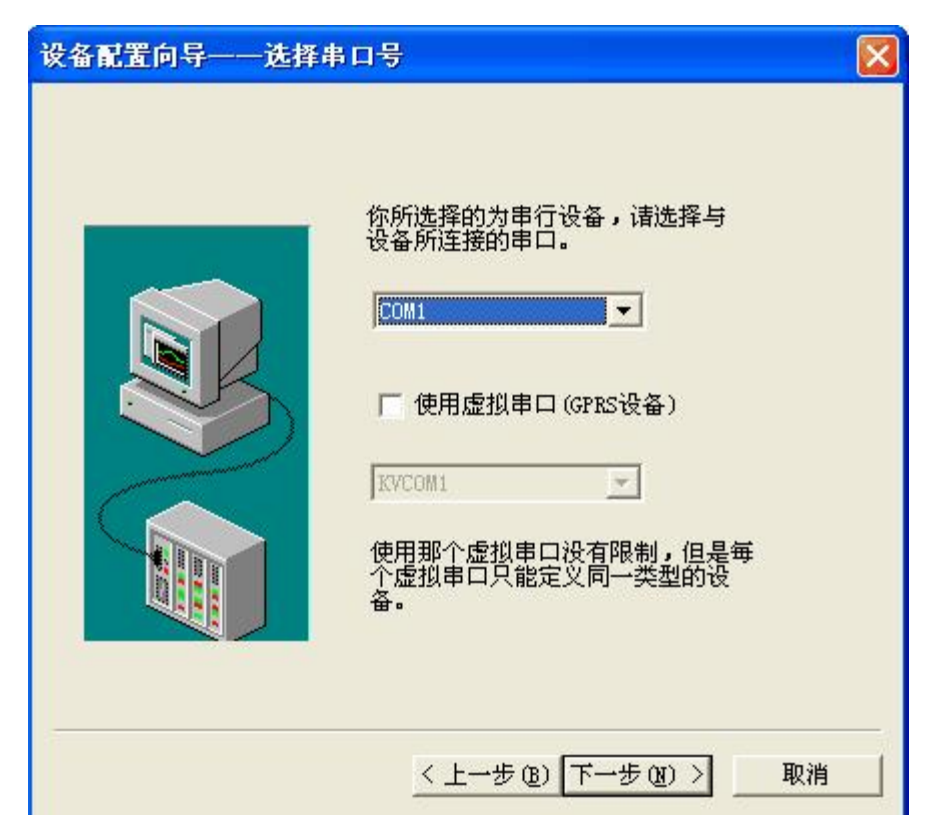

设置完后设备出现在列表中:

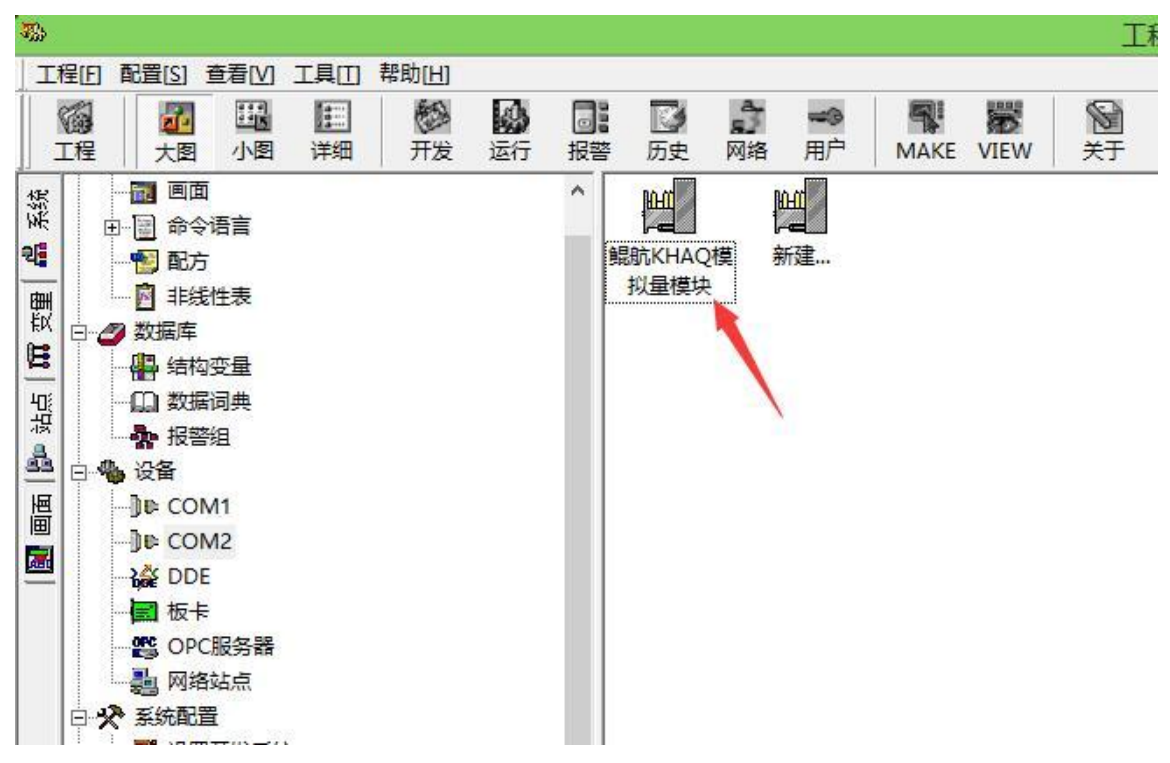

在数据词典中添加变量:

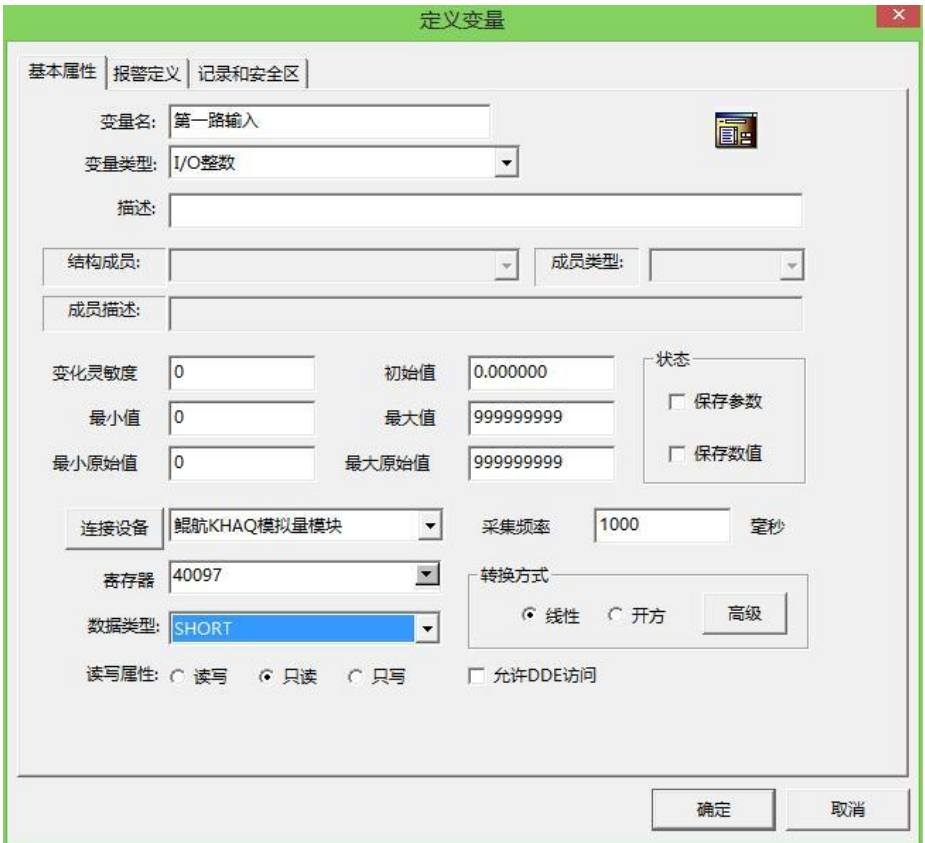

2、与西门子PLC SMART200通信

鲲航系列产品与西门子SMART200 PLC通讯,配置如下:

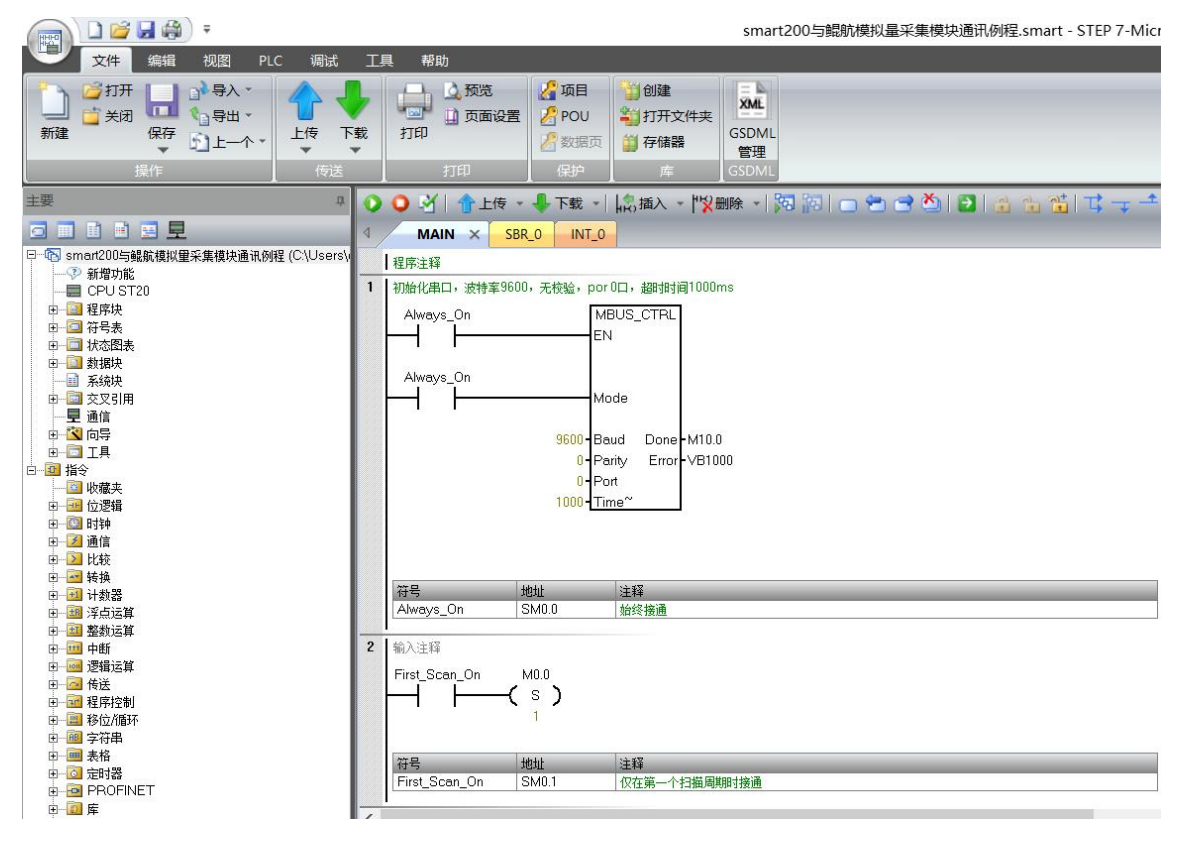

对于16路以内模块, 从40097开始读取16个寄存器, 放入VWO开始的寄存器。 对于32路模块, 从40097开始读取32个寄存器, 放入VW0开始的寄存器。

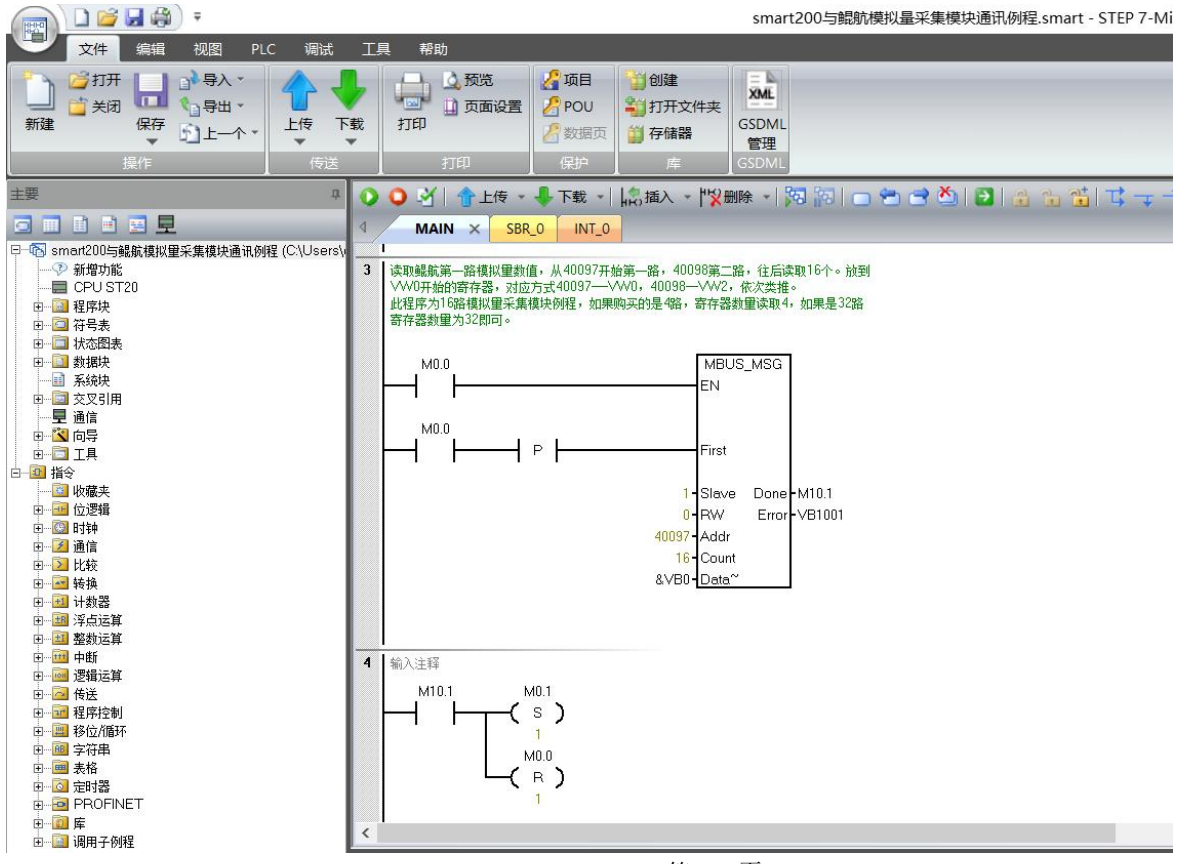

第 14 页

# 第五章 模块数据转换公式

我们模块4-20mA对应采集到的数字量为4000-20000,转换公式如下:

#### y=(采集的数字量-4000)\*(工程量上限-工程量下限)/16000+工程量下限

其中: v为计算的工程量数值。比如4-20ma对应0-150℃。用我们模块采集, 套用上面公式如下:

#### y=(采集的数字量-4000) \* (150-0) /16000+0

0-10V对应0-10000,转换公式如下:

#### y=(采集的数字量-0)\*(工程量上限-工程量下限)/10000+工程量下限

其中: v为计算的工程量数值。比如0-10V对应0-150℃。用我们模块采集, 套用上面公式如下:

#### y=(采集的数字量-0) \* (150-0) /10000+0

### 第六章 接线方式

模块支持两线制、三线制、四线制4-20mA,0-10V传感器,变送器;或其他电流电压信号源。

两线制无源变送器接线方法:两线制变送器只有两根线,电源和信号是共用的。24V+接变送器+,变送器-(也叫 信号输出)接鲲航模块的IN输入端即可。这样就形成回路,因为模块COM与24V-在内部已经短接。

三线制传感器接线方法:24V+接传感器+,24V-接传感器-,变送器信号输出接IN端。

四线制传感器接线方法:24V+接传感器+,24V-接传感器-,传感器信号输出+接IN端,信号输出-接COM端。

注:常见的两线制温度变送器,压力变送器都是按照两线制接法。 变频器频率反馈是有源输出,接法为:输出正极接模块IN输入端,负极接COM端。一般有单独供电的设备,输出 的信号都为有源输出,比如变频器、流量计,一些带有独立供电的设备等等。

电流二线制无源变送器接线 常见的有温度、压力变送器 电流二线制有源传感器接线

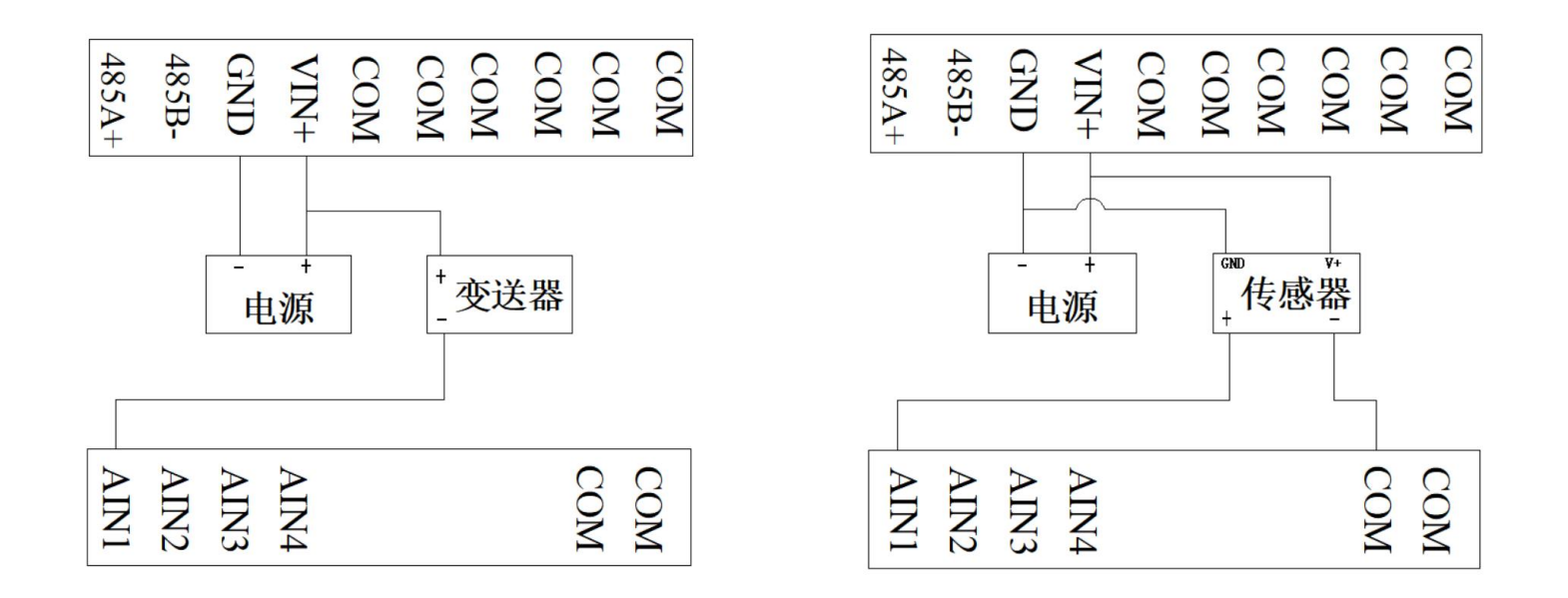

# 第七章 以太网**Modbus TCP**代码注释

- 1、模块遵循标准Modbus TCP协议,下面讲解发送与接收指令,如何读取通道的数值。
- 2、对于16路以内(包括16路)模块,比如现在第1路和第16路接入10mA数值,其他通道接入0mA。 发送:

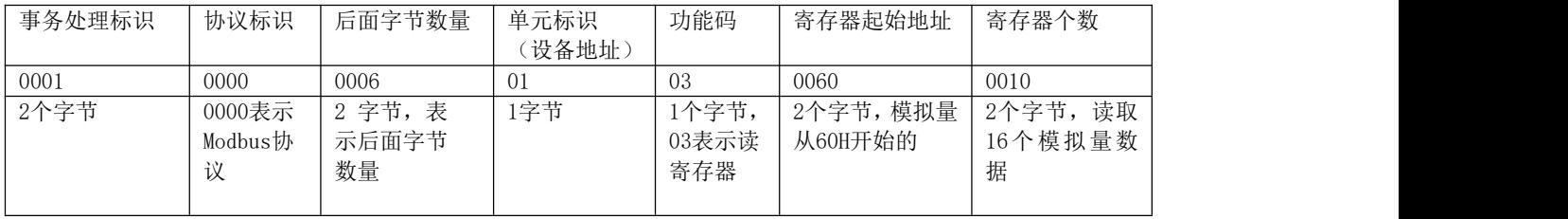

接收:

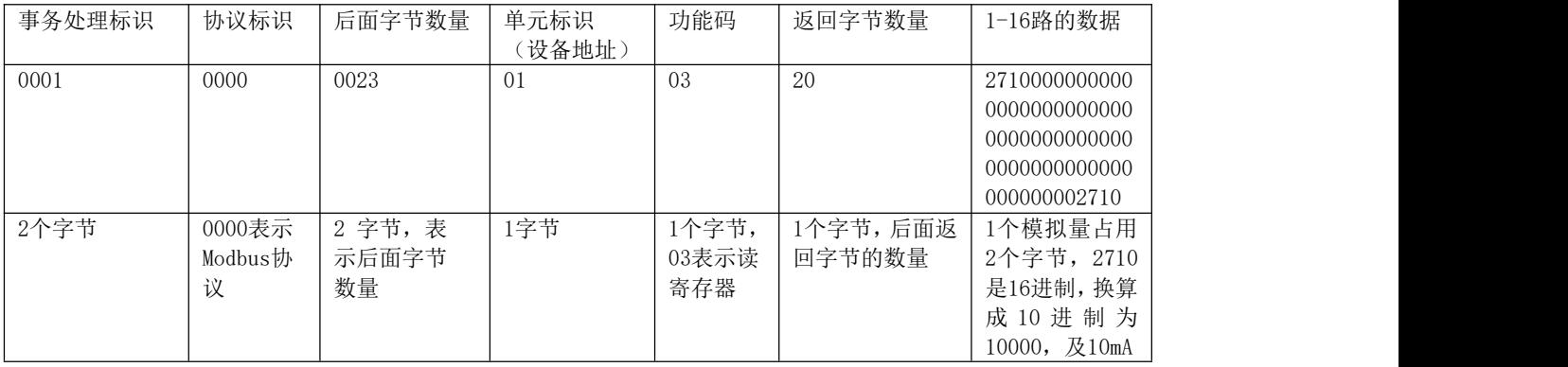

# 第八章 **485 Modbus RTU**代码注释

1、模块遵循标准Modbus Rtu协议,下面讲解发送与接收指令,如何读取通道的数值。

2、对于16路以内(包括16路)模块

#### 发送: フィッシュ アイストラックス しょうしょう

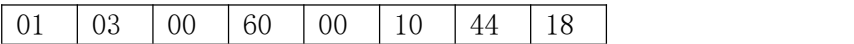

注释:01为站号。03为功能码。00 60为读取模块的寄存器起始地址(00为高八位,60为低八位)。00 10为读取 寄存器数量(00为高八位,10为低八位)。44 18为CRC校验(该校验用户自己查阅网上资料或有专门的CRC 校验软件)

接收:01 03 20 0000000000000000000000000000000000000000000000000000000000000000 927a

注释:01为站号。03为功能码。20为返回字节的数量。20后面开始依次为第1路到第16路的数据,每个通道占用2 个字节,16位符号整型。返回代码最后的两个字节927a为CRC校验,返回的数据不同,CRC校验则不同。

3、对于32路采集模块

发送: フィッシュ アイストラックス しょうしょう

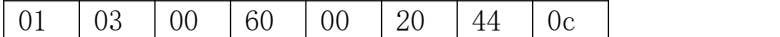

发送与接收请用户参考16路内模块代码。